# **NDK\_GLM\_FORE**

Last Modified on 03/14/2016 11:20 am CDT

- $\cdot$   $C/C++$
- [.Net](#page--1-0)

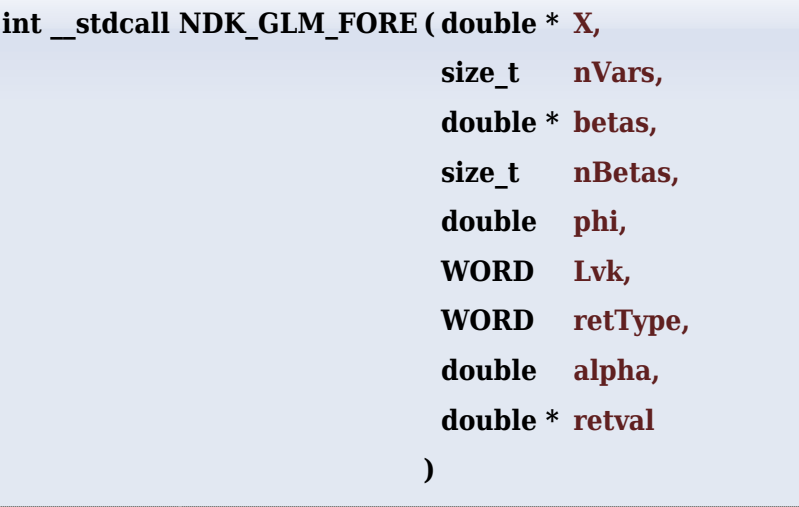

calculates the expected response (i.e. mean) value; given the GLM model and the values of the explanatory variables.

#### **Returns**

status code of the operation

#### **Return values**

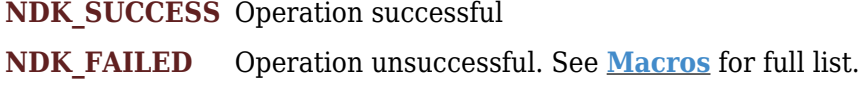

### **Parameters**

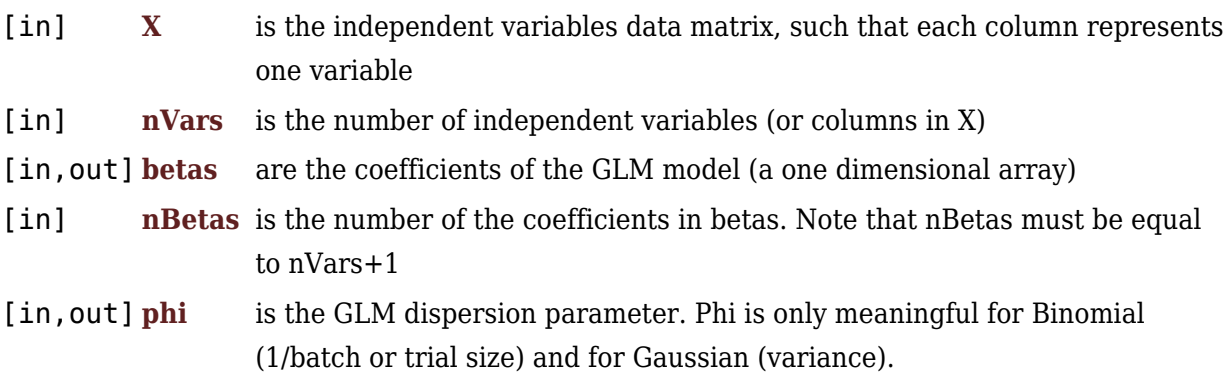

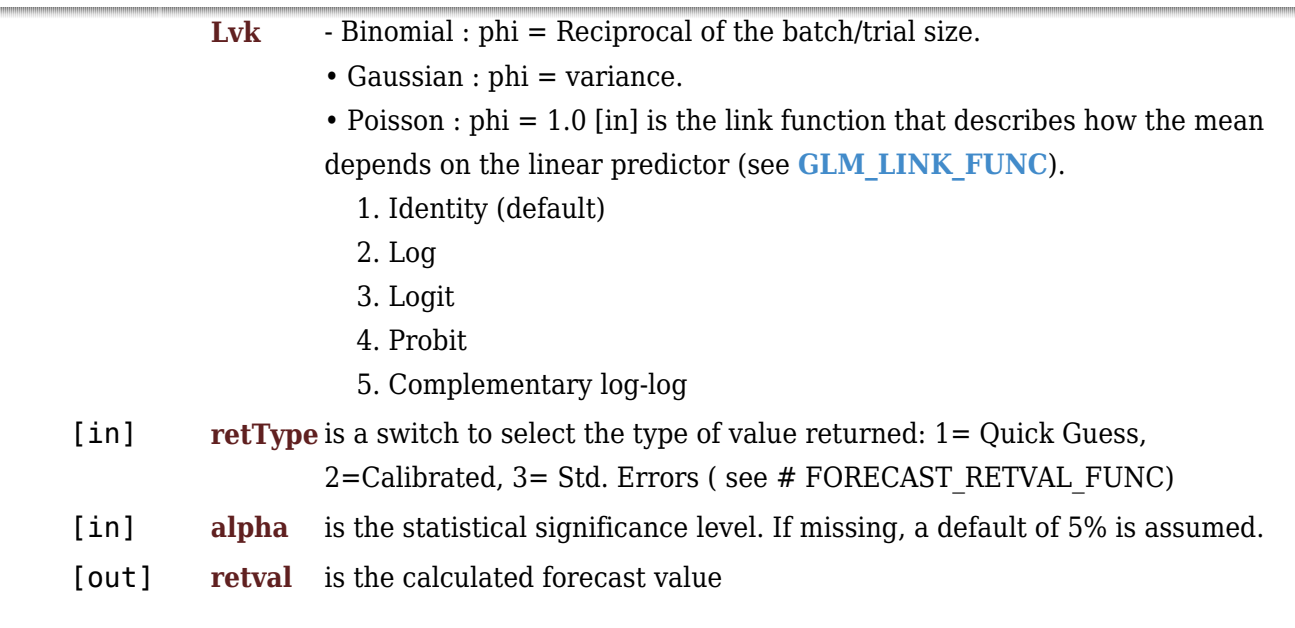

#### **Remarks**

- 1. The underlying model is described **[here](#page--1-0)**.
- 2. GLM\_FORE returns an array of size equal to number of rows in the input response (Y) or explanatory variables (X).
- 3. The number of rows in response variable (Y) must be equal to number of rows of the explanatory variables (X).
- 4. The betas input is optional, but if the user provide one, the number of betas must equal to the number of explanatory variables (i.e. X) plus one (intercept).
- 5. For GLM with Poisson distribution,
	- The values of response variable must be non-negative integers.
	- The value of the dispersion factor (Phi) must be either missing or equal to one.
- 6. For GLM with Binomial distribution,
	- The values of the response variable must be non-negative fraction between zero and one, inclusive.
	- The value of the dispersion factor (Phi) must be a positive fraction (greater than zero, and less than one).
- 7. For GLM with Gaussian distribution, the dispersion factor (Phi) value must be positive.

#### **Requirements**

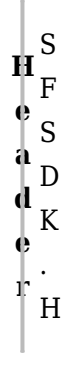

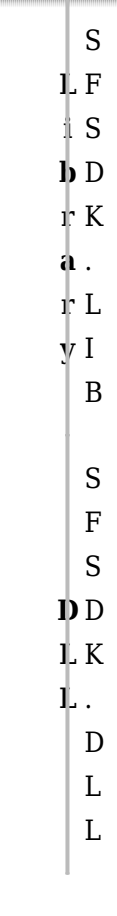

#### **References**

Hamilton, J .D.; [Time Series Analysis](http://amzn.to/1cqB6QD) , Princeton University Press (1994), ISBN 0-691-04289-6 Tsay, Ruey S.; [Analysis of Financial Time Series](http://amzn.to/1blTqWD) John Wiley & SONS. (2005), ISBN 0-471-690740

## **See Also**

[template("related")]